## **JAVA AND J2EE LAB (15CSL59A) MANUAL**

# **FOR 5**th **SEM Computer Science and Engineering**

## **(2016-2017)**

## **Prepared By**

**Mr. Santosh and Mr.Prashanth Kumar A Asst.Professor**

## **COMPUTER SCIENCE AND ENGINEERING DEPARTMENT CANARA ENGINEERING COLLEGE BEJANAPADAVU-574219**

# TABLE OF CONTENT

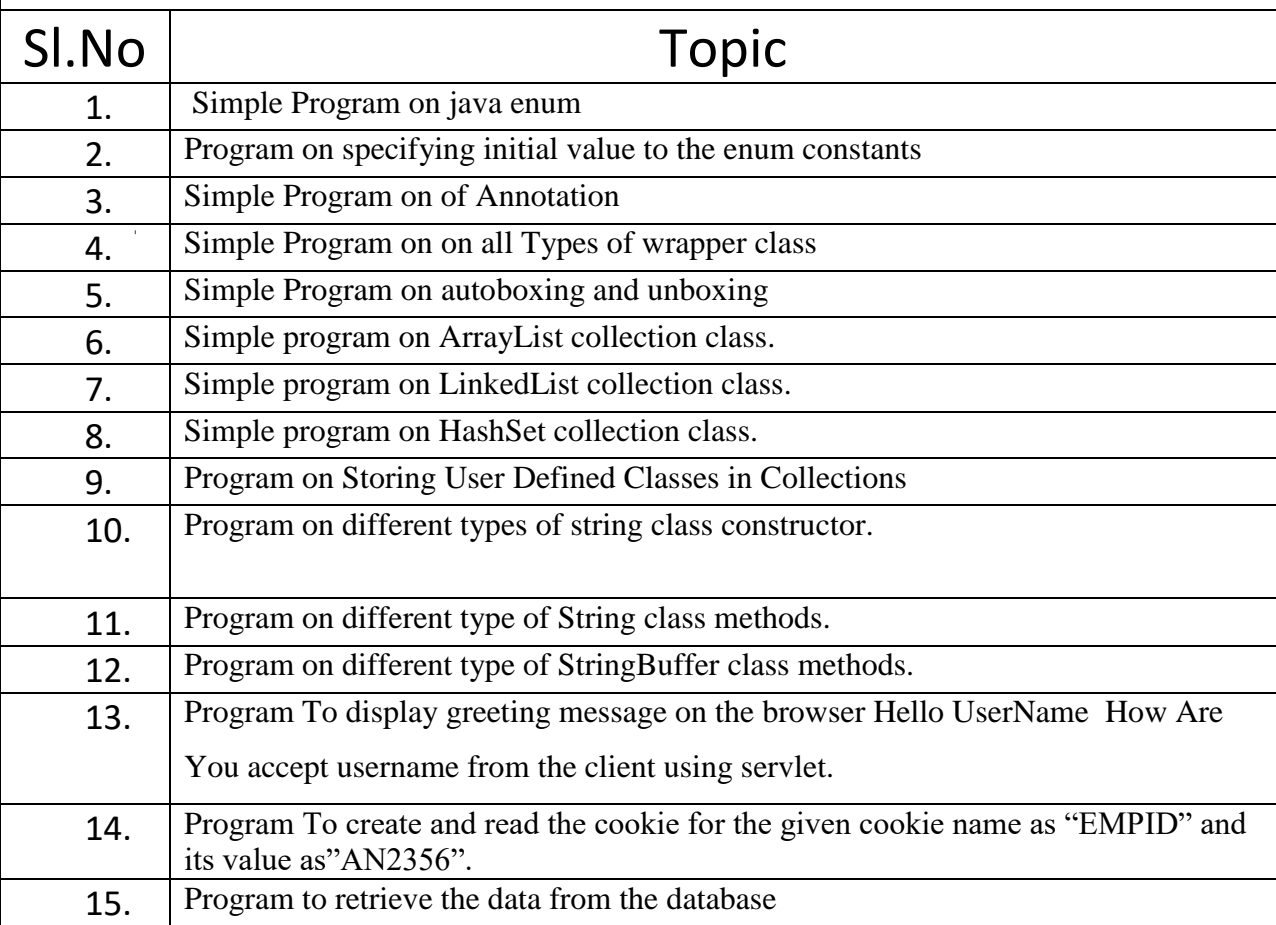

## **Program 1: Program on Simple example of java enum**

class EnumExample1

{

public enum Season { WINTER, SPRING, SUMMER, FALL }

public static void main(String[] args)

{

for (Season s : Season.values())

System.out.println(s);

}

}

OUTPUT:

WINTER SPRING SUMMER FALL

## **Program 2: Program on specifying initial value to the enum constants.**

class EnumExample4

## {

enum Season

{

```
WINTER(5), SPRING(10), SUMMER(15), FALL(20);
```
private int value;

private Season(int value)

{

}

this.value=value;

}

public static void main(String args[])

for (Season s : Season.values())

System.out.println(s+" "+s.value);

}

{

} Output: WINTER 5 SPRING 10 SUMMER 15 FALL 20

## **Program 3: Simple example on Annotation**

import java.lang.annotation.\*;

import java.lang.reflect.\*;

import java.lang.annotation.\*;

@Retention(RetentionPolicy.RUNTIME)

@interface MyINF

## {

//String str() ;

int value();

#### }

class annu

#### {

```
@MyINF(100)
```
public static void myMeth()

#### {

annu ob  $=$  new annu();

#### try {

 $Class < ?> c = ob.getClass();$ 

Method m = c.getMethod("myMeth");

```
MyINF anno = m.getAnnotation(MyINF.class);
                     System.out.println(anno.value()); 
              }
              catch (NoSuchMethodException exc) {
              System.out.println("Method Not Found.");
              }
            }
       public static void main(String args[]) {
       myMeth();
       }
}
Output:
100
Program 4: Program on all Wrapper class
class Wrap 
{
       public static void main(String args[]) 
       {
              Character c=new Character('@'); // character type
              char c1=c.charValue();
              System.out.println("Character wrapper class"+c1);
              Boolean b=new Boolean(true);
              boolean b1=b.booleanValue();
              System.out.println("Boolean wrapper class"+b1);
              Integer i1 = new Integer(100); // integre type
```
 $int i = i1.intValue();$ 

System.out.println("Integer wrapper class"+i); // displays 100 100

```
Float f1 = new Float(12.5); // Float type
       float f = f1.float Value();
       System.out.println("Float wrapper class"+f);
}
```
### }

## Output:

Character wrapper class@

Boolean wrapper classtrue

Integer wrapper class100

Float wrapper class12.5

## **Program 5: Simple program for autoboxing and autoUnboxing**

#### class auto

#### {

public static void main(String[] args)

## {

Integer iob  $= 100$ ; //Auto-boxing of int i.e converting primitive data type int to a Wrapper class Integer  $int i = iob$ ; //Auto-unboxing of Integer i.e converting Wrapper class Integer to a primitve type int System.out.println("integer type="+i+" "+iob);

Character  $\cosh = \cosh^{-1}$ , //Auto-boxing of char i.e converting primitive data

type char to a Wrapper class Character

char  $ch = cob$ ; //Auto-unboxing of Character i.e converting Wrapper class

Character to a primitive type char

```
System.out.println("character type="+cob+" "+ch);
```
}

Output:

integer type=100 100

character type=a a

}

## **Program 6: Simple program on ArrayList collection class.**

public class A

{

public static void main(String args[])

{

 $ArrayList <$ String> al = new  $ArrayList <$ String> (); System.out.println("Initial size of al: " + al.size()); al.add("C"); al.add("A"); al.add("E"); al.add("B"); al.add("D"); al.add("F"); al.add(1, "A2"); System.out.println("Size of al after additions: " + al.size()); System.out.println("Contents of al: " + al); al.remove("F"); al.remove(2); System.out.println("Size of al after deletions: " + al.size()); System.out.println("Contents of al: " + al);

## Output:

}

Initial size of al: 0

Size of al after additions: 7

Contents of al: [C, A2, A, E, B, D, F]

Size of al after deletions: 5

Contents of al: [C, A2, E, B, D]

## **Program 7: Simple program on LinkedList collection class.**

public class A {

public static void main(String args[]) {

```
LinkedList<String>l = newLinkedList<String>();
```
l.add("F");

l.add("B");

l.add("D");

l.add("E");

l.add("C");

l.addLast("Z");

l.addFirst("A");

l.add(1, "A2");

System.out.println("Original contents of l: " + l);

l.remove("F");

l.remove(2);

System.out.println("Contents of l after deletion: " + l);

l.removeFirst();

l.removeLast();

```
System.out.println("I after deleting first and last: "+1);
 Object val = l.get(2);
  l.set(2, (String) val);
  System.out.println("l after change: " + l);
 }
```

```
}
```
Output:

Original contents of list: A, A2, F, B, D, E, C, Z Contents of list after deletion: A, A2, D, E, C, Z list after deleting first and last: A2, D, E, C list after change: A2, D, E C

## **Program 8: Simple program on HashSet collection class.**

public class A {

public static void main(String args[]) {

 $HashSet <$ String> hs = new HashSet $<$ String> ();

hs.add("B");

hs.add("A");

hs.add("D");

hs.add("E");

hs.add("C");

hs.add("F");

System.out.println("Elements in hashset "+hs);

}

}

output:

Elements in hashset : A, B, C, D, E, F

## **Program 9: Program on Storing User Defined Classes in Collections**

class A

{

```
String name;
```
String usn;

String Branch;

int p\_No;

A(String name,String usn,String Branch,int p\_no)

{

this.name=name;

this.usn=usn;

this.Branch=Branch;

p\_No=p\_no;

}

}

class LinkedListClass

{

```
public static void main(String ar[])
```
{

LinkedList<A> l=new LinkedList<A>();

l.add(new A("Amar","123","CSE",99999999));

l.add(new A("Annu","456","CSE",9900000));

l.add(new A("Raj","789","CSE",99999900));

System.out.println(l);

}

}

Output:

Amar 123 CSE 99999999

Annu 456 CSE 9900000

Raj 789 CSE 99999900

#### **Program 10: Program on different types of string class constructor.**

public class StrCon {

public static void main(String[] args) {

String a=new String();

System.out.println("Empty String"+a);

char ch $[]={'a', 'b', 'c', 'd'}$ ;

String b=new String(ch);

System.out.println("String with one argument as Char="+b);

String c=new String(ch,1,3);

System.out.println("String with Three argument as Char="+c);

String d=new String(b);

System.out.println("String with String object="+d);

byte e[]={65,66,67,68,69};

String f=new String(e);

System.out.println("byte to String="+e);

String g=new String $(e,1,3)$ ;

System.out.println("byte to string for subbyte="+g);

StringBuffer h=new StringBuffer("hello");

String i=new String(h);

System.out.println("StringBuffer to String="+i);

StringBuilder j=new StringBuilder("welcome");

String k=new String(j);

System.out.println("StringBuilder to Stirng="+k);

```
int l[]={66,67,68,69,70};
String m=new String(l,1,3);
System.out.println("codepoint to String="+m);
}
```
Output:

}

Empty String

String with one argument as Char=abcd String with Three argument as Char=bcd String with String object=abcd byte to String=[B@19821f byte to string for subbyte=BCD StringBuffer to String=hello StringBuilder to Stirng=welcome codepoint to String=CDE

## **Program 11: Program on different type of String methods.**

```
public class CO {
```
public static void main(String[] args) {

String a="hello"; int  $b=10$ ; char c='a'; System.out.println("STring to String as a object="+String.valueOf(a)); System.out.println("Int to String as a object="+String.valueOf(b)); System.out.println("char to String as a object="+String.valueOf(c)); Integer a1=10; System.out.println("Integer to string"+a1.toString());

String a1="hello"; char c1=a1.charAt(1); System.out.println("charAt="+c1); char ch<sup>[]=new char[2];</sup> a1.getChars(1, 3, ch, 0); System.out.println(ch); byte b1[]=a.getBytes(); System.out.println(b1); char ch1[]=a1.toCharArray(); System.out.println(ch1);

}

Output:

}

String to String as a object=hello

Int to String as a object=10

char to String as a object=a

Integer to string=10

charAt=e

el

```
[B@19821f
```
hello

## **Program 12: Program on different type of StringBuffer class methods.**

class CO

{

```
 public static void main(String args[])
```
{

StringBuffer sb=new StringBuffer("Canara Enhioneering college ");

```
System.out.println("Unicode = " + sb.codePointAt(5));
     System.out.println("Length " + sb.codePointAt(5));
     System.out.println("Substring Index = " + sb.indexOf("Can"));
     System.out.println("Substring Index = " + sb.lastIndexOf("can"));
    System.out.println("Reverse = " + sb.reverse());
   }
}
Output:
Unicode = 97Length 97
Substring Index = 0Substring Index = -1
```

```
Reverse = egelloc gnireenoihnE aranaC
```
## **Program 13: To display greeting message on the browser Hello UserName How Are You accept username from the client.**

import java.io.\*;

import javax.servlet.ServletException;

```
import javax.servlet.http*;
```
public class A extends GenericServlet

{

public void service(ServletRequest req ,ServletResponse res)throws

ServletException,IOException

{

res.setContentType("text/html") ;

PrintWriter out=res.getWriter();

String msg=req.getParameter("t1");

```
out.println("hello"+msg+"how are you");
      }
}
HTML code 
\langlehtml><body>
<form action=http://localhost:8080/A >
<input type="text box" name="t1" value=" ">
<input type="submit" name="submit">
</form>
</body>
</html>
OUTPUT:
hello CEC how are you
```
## **program 14: To create and read the cookie for the given cookie name as "EMPID" and its value as"AN2356".**

public class A extends GenericServlet

{

public void service(ServletRequest req ,ServletResponse res)throws

ServletException,IOException

{

res.setContentType("text/html") ;

PrintWriter out=res.getWriter();

/\* creating cookie object \*/

Cookie c=new Cookie("EMPID","AN2356");

res.addCookie(c);//adding cookie in the response

```
/*reading cookies */
Cookie c[]=req.getCookies(); 
for(int i=0;i<c.length;i++)
{
```
String Name=c[i].getName(); String value= c[i].getValue(); out.println("name="+Name); out.println("Value="+Value);

```
}
```
}

}

Output:

name= EMPID

Value=AN2356

## **Program 15:program to retrieve the data from the database**

```
import java.sql.*;
class A
{
       A(){
             try
              {
                    Class.forName("sun.jdbc.odbc.JdbcOdbcDriver");
                    Connection c=DriverManager.getConnection("JDBC:ODBC:CSB");
                    Statement s=c.createStatement();
                    ResultSet r=s.executeQuery("Select *from emp");
```

```
System.out.println("Name /t Usn");
                 while(r.next())
                 {
                       String name=r.getString(1);
                       String usn=r.getString(2);
                       System.out.println(name);
                       System.out.println(usn);
                 }
                 c.close();
            }
           catch(Exception e)
            {
                 S.o.p(e);
            }
     public stataic void main(String ar[])
           A a1=new A();
OUTPUT:
Name Usn
abc 123
efg 456
cba 789
```
}

{

}

}

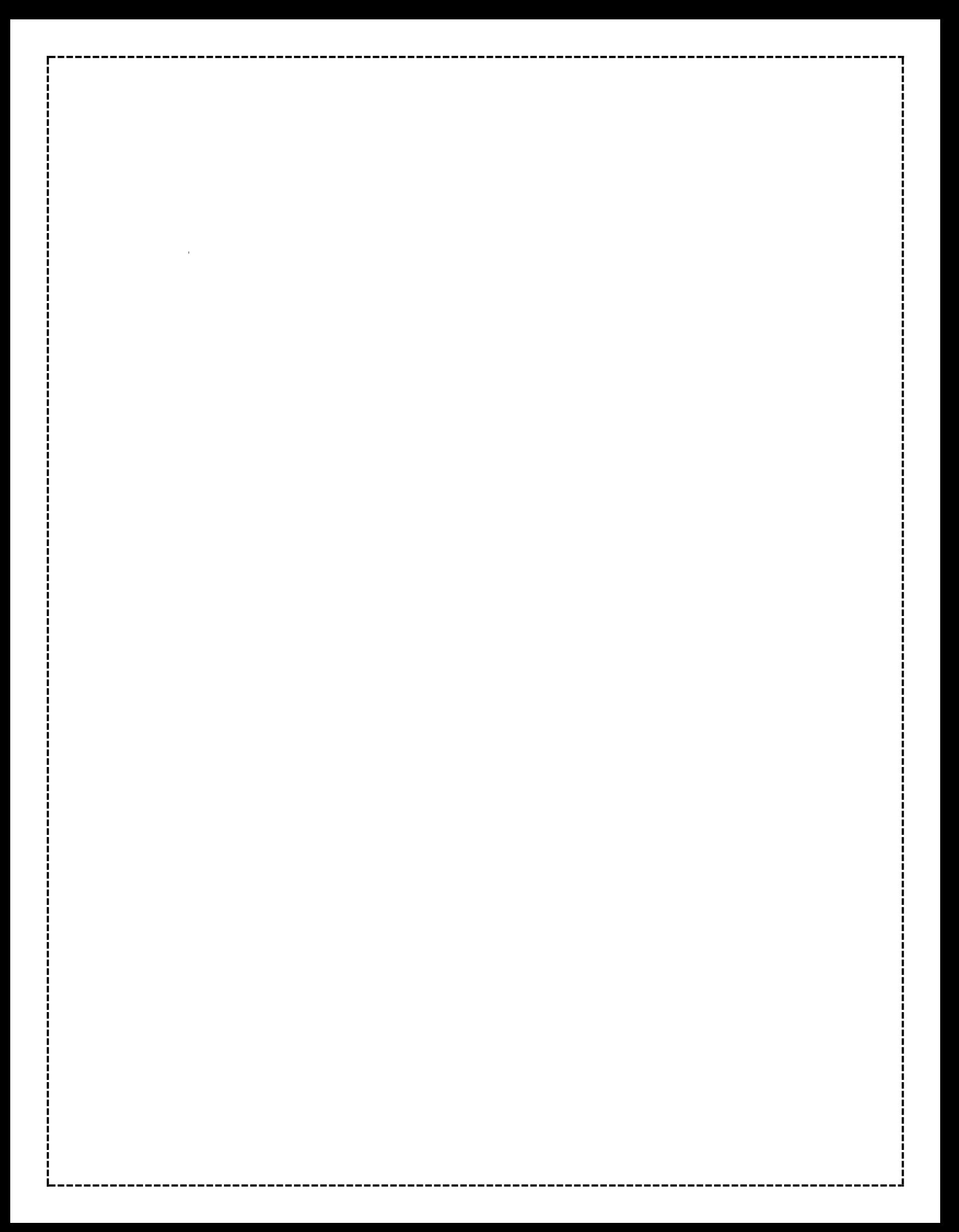